## VB5 .0

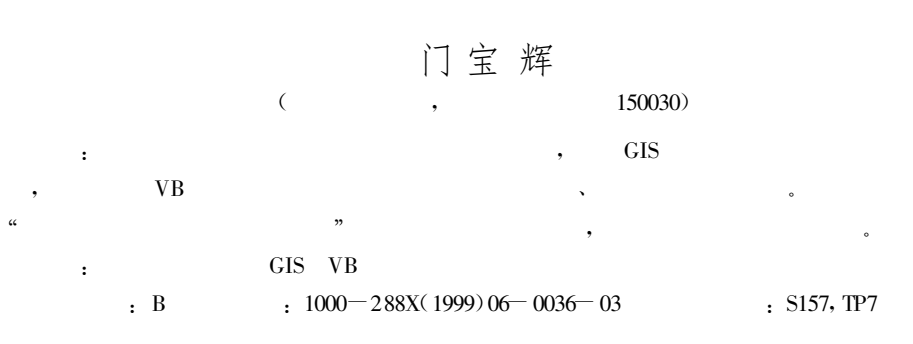

## Application of Visual Basic 5 .0 on Developing Information System of Soil and Water Conservation Plan in Small Basin

MEN Bao-Hui

(Northeast Agricultural University, Harbin 150030, PRC)

Abstract: The structure of information system for planing soil and water conservation in a small basin has been analyzed. The database has been built by means of GIS (Geography information system). Further, it require into the fundamental thoughts of developing the information system for soil and water conservation plan in a small basin under the situation of Visual Basic.The development model and some main points of information system for planing soil and water conservation in a small basin has been introduced .

Keywords: soil and water conservation plan; geography information system; Visual Basic

, ,

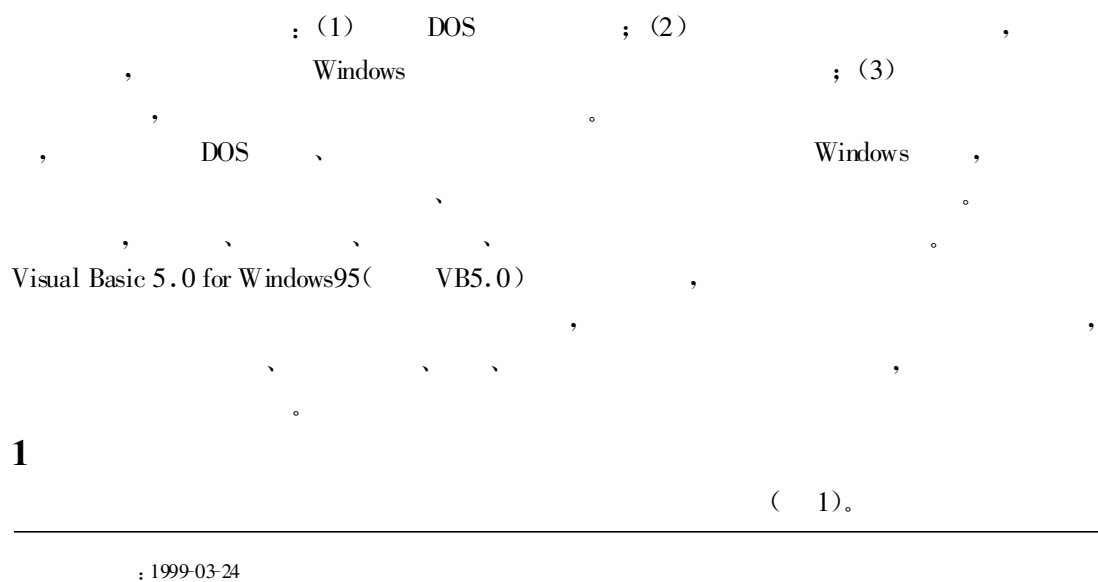

 $\, \cdot \qquad \, , \quad \, , \quad \, 24 \quad , \qquad \qquad \, , \qquad \qquad \, , \qquad \qquad \, .$ 

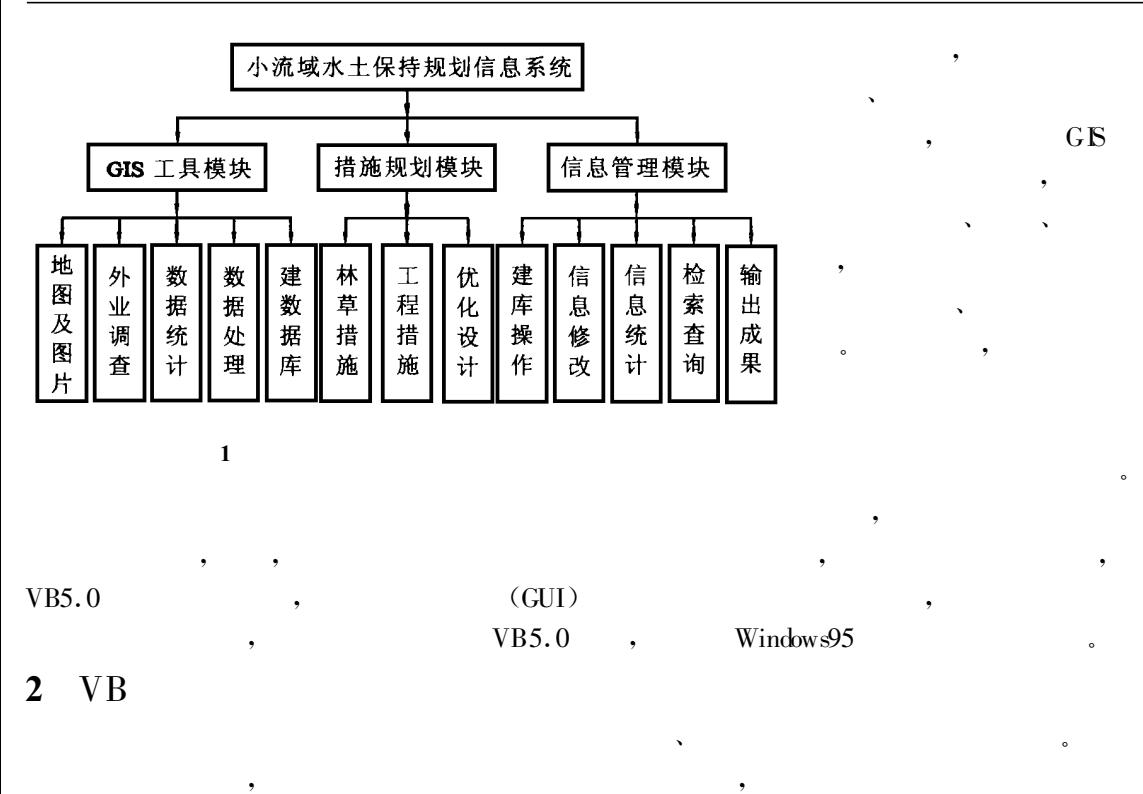

 $( \qquad ) \qquad \qquad ( \qquad ), \qquad \qquad , \qquad \qquad , \qquad \qquad$  $VB5.0$ 

, where  $\mathbf{r}$  is the set of  $\mathbf{r}$  is the set of  $\mathbf{r}$  is the set of  $\mathbf{r}$ 

, ,

, , 。 王三小流域水土保持规划信 VB5.  $0$   $\vdots$   $\vdots$   $\vdots$ 小流域水土保持规划信息系统 GIS 工具模块 措施规划模块 信息管理模块 。 :::::::::  $\mathcal{L}$ :::::::: :::::::  $1111$ ÷  $\boldsymbol{2}$ 2

, and  $\lambda$  , and  $\lambda$  , and  $\lambda$  , and  $\lambda$  , and  $\lambda$  , and  $\lambda$ 

 $486$  ,  $4KB$ , 200KB , ,GIS 、Windows95 、Visual Basic5 .0 。

 $3.1$ 

3

 $\overline{\phantom{a}}$ 

 $\mathbf{v} = \mathbf{v}$  , we have the set of  $\mathbf{v} = \mathbf{v}$ 

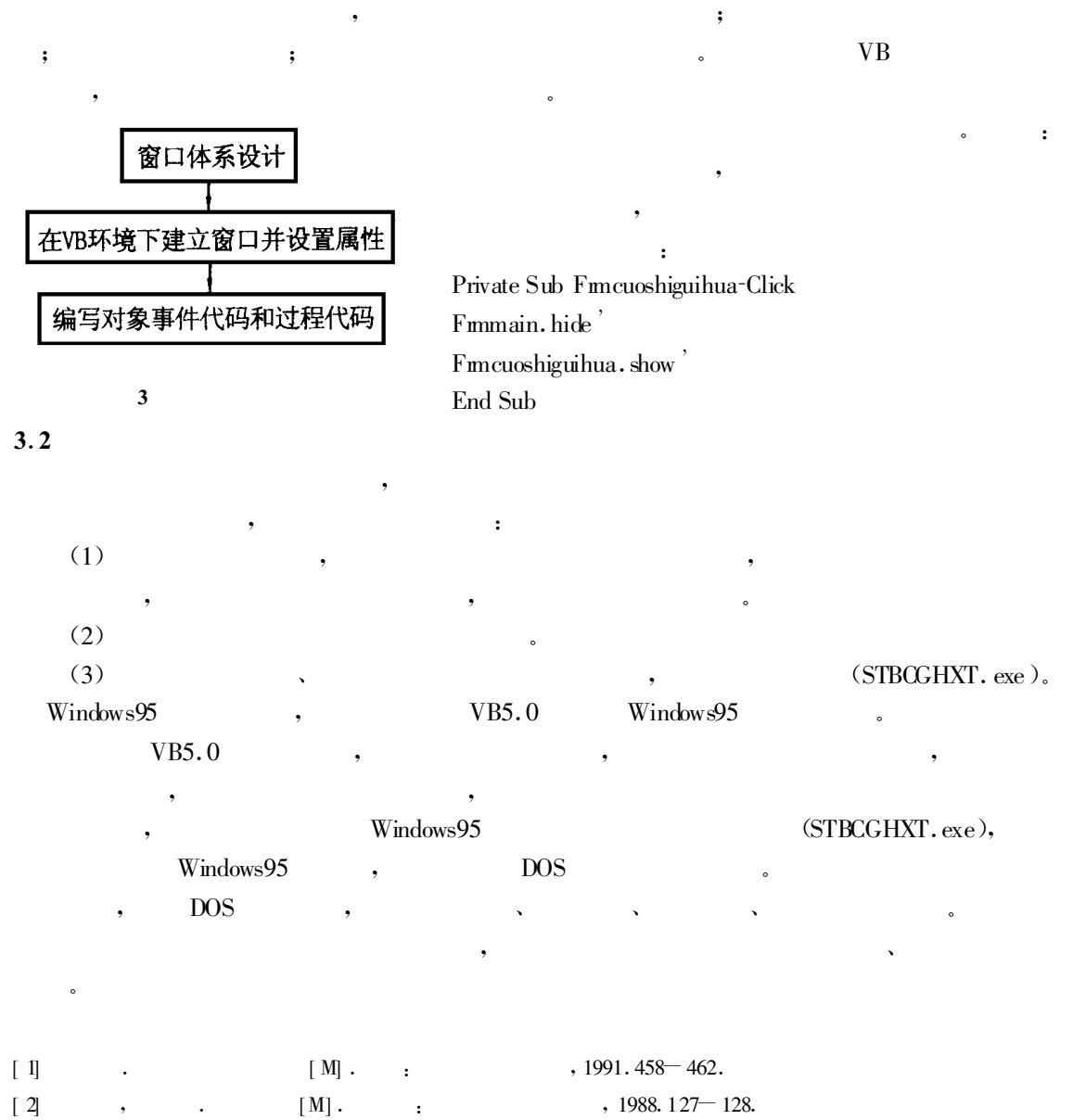

[ 3] . Visual Basic 5. 0 [ S] . : , 1998.47 = 50. [4] . Visual Basic 5. 0 [S] . : , 1998.35 - 42.